# Week 6: Embedded SQL

Impedance Mismatch
Statement-Level vs Call-Level
Interfaces
Static SQL
Transactions and Cursors
Dynamic SQL
JDBC

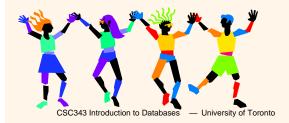

Embedded SQL — 1

### Interactive vs. Non-Interactive SQL

- →Non-interactive SQL: Statements are included in an application program written in a host language — such as C, Java, COBOL
- →Interactive SQL: Statements input from terminal; DBMS outputs to screen
- →Interactive SQL is inadequate for most uses:
  - ✓ It may be necessary to process the data before output;
  - Amount of data returned not known in advance;

CSC343 Introduction to Databases — University of Toronto

### **Embedded SQL**

- → Traditional applications often need to SQL statements inside the instructions of a procedural programming language (C, COBOL, etc.)
- →There is a severe mismatch between the computational model of a programming language (PL) and that of a DBMS:
  - ✓A PL is Turing-complete, SQL is not;
  - √ The variables of a PL take as values single records, those of SQL whole tables;
  - ✓ PL computations are generally on a single data structure, SQL ones on bulk data structures.

CSC343 Introduction to Databases — University of Toronto

Embedded SQL - 3

### Basic Elements of Embedded SQL

- → Programs with embedded SQL use a to manage SQL statements. Embedded statements are preceded by
- → Program variables may be used as parameters in the SQL statements (preceded by ':')
- →select statements producing a single row and update statements can be embedded easily; but not select statements producing sets of rows.
- →The SQL environment offers a predefined variable sqlstate which describes the execution status of a statement (="00000" if executed successfully).

CSC343 Introduction to Databases — University of Toronto

# **Application Program**

- → Host language: A conventional programming language (e.g., C, Java) that supplies control structures, computational capabilities, interaction with physical devices, ....
- → **SQL**: supplies ability to interact with database.
- → Using the facilities of both: the application program can act as an intermediary between the user at a terminal and the DBMS.

CSC343 Introduction to Databases — University of Toronto

Embedded SQL - 5

# Preparation

- →Before any SQL statement is executed, it must be by the DBMS:
  - ✓What indices can be used?
  - ✓ In what order should tables be accessed?
  - ✓ What constraints should be checked?
- → Decisions are based on schema, table size, etc.
- →Result is a
- → Preparation is a complex activity, usually done at run time, justified by the complexity of query processing.

CSC343 Introduction to Databases — University of Toronto

 ${\sf Embedded}\;{\sf SQL-6}$ 

# Introducing SQL to an Application

|                                                  | • •                      |
|--------------------------------------------------|--------------------------|
| SQL statements can be in application program in  | •                        |
| $\rightarrow$                                    | Application              |
| program is a mixture of                          | host language            |
| statements and SQL st                            | atements and             |
| directives.                                      |                          |
| $\rightarrow$                                    | Application              |
| program is written entir                         | ely in host language;    |
| SQL statements are va                            | lues of string variables |
| that are passed as arg                           | uments to host           |
| language (library) proc                          | edures.                  |
| CSC343 Introduction to Databases — University of | Toronto Embedded SQL —   |
|                                                  |                          |

# Statement Level Interface

| O                                                                                                    | laten | ient Level interface |   |  |  |  |
|----------------------------------------------------------------------------------------------------|-------|----------------------|---|--|--|--|
| →SQL statements and directives in the application have a <i>special syntax</i> that sets them off from host language constructs |       |                      |   |  |  |  |
| e.g.,                                                                                                    |       |                      |   |  |  |  |
| scans program and translates SQL statements into calls to host language library procedures that communicate with DBMS.          |       |                      |   |  |  |  |
| $\rightarrow$                                                                                                    |       | then compiles        |   |  |  |  |
| progran                                                                                                    | ۸.    |                      |   |  |  |  |
| 0000101111111                                                                                                    | . 5   |                      | F |  |  |  |

### Statement Level Interface

→SQL constructs in an application take two forms:

Useful when SQL portion of program is known at *compile time*.

Useful when SQL portion of program not known at compile time; Application constructs SQL statements *at run time* as values of host language variables that are manipulated by directives.

→Pre-compiler translates statements and directives into arguments of calls to library procedures.

CSC343 Introduction to Databases — University of Toronto

Embedded SQL — 9

### Call Level Interface

| → Application program written entirely in hos | t |
|-----------------------------------------------|---|
| language (no precompiler)                     |   |
| Examples: JDBC_ODBC                           |   |

- → SQL statements are values of string variables constructed using host language similar to dynamic SQL
- → Application uses string variables as arguments of library routines that communicate with DBMS

| $\triangle$ |  |
|-------------|--|
|             |  |
|             |  |
|             |  |
|             |  |

CSC343 Introduction to Databases — University of Toronto

 ${\sf Embedded\ SQL-10}$ 

```
Static SQL
      EXEC SQL BEGIN DECLARE S;
       unsigned long num_enrolled;
       char crs_code;
       char SQLSTATE [5];
      EXEC SQL END DECLARE SE;
      EXEC SQL SELECT C.NumEnrolled
        INTO :num_enrolled
        FROM Course C
        WHERE C.CrsCode = :ers_code;
→ Declaration section for host/SQL
  communication.
→ Colon convention for value (WHERE) and result
  (INTO) parameters.
  CSC343 Introduction to Databases — University of Toronto
                                             Embedded SQL — 11
```

# EXEC SQL SELECT C.NumEnrolled INTO :num\_enrolled FROM Course C WHERE C.CrsCode = :crs\_code; if (!strcmp (SQLSTATE, "000000")) { printf ("statement failed") }; CSC343 Introduction to Databases — University of Toronto Embedded SQL — 12

### **Connections**

→To connect to an SQL database, use a connect statement

**CONNECT** TO database\_name AS connection\_name USING user\_id

CSC343 Introduction to Databases — University of Toronto

 ${\sf Embedded}\;{\sf SQL-13}$ 

### **Transactions**

- →No explicit statement is needed to begin a transaction: A transaction is initiated when the first SQL statement that accesses the database is executed.
- →The mode of transaction execution can be set with

# SET TRANSACTION READ ONLY ISOLATION LEVEL SERIALIZABLE

| $\rightarrow$ | Transaction | ns ar | е | terminated | with | OI |
|---------------|-------------|-------|---|------------|------|----|
| statements.   |             |       |   |            |      |    |

### Example: Course Deregistration **EXEC SQL** TO :dbserver; if (! strcmp (SQLSTATE, "00000")) exit (1); EXEC SQL DELETE FROM Transcript T WHERE T.StudId = :studid AND T.Semester = 'S2000' AND T.CrsCode = :crscode; if (! strcmp (SQLSTATE, "00000")) EXEC SQL else { **EXEC SQL UPDATE Course C** SET C.Numenrolled = C.Numenrolled - 1WHERE C.CrsCode = :crscode; if (! strcmp (SQLSTATE, "00000")) EXEC SQL else EXEC SQL CSC343 Introduction to Databases — University of Toronto Embedded SQL — 15

# Impedance Mismatch Problem Fundamental problem with database technology: — traditional programming languages process records one-at-a-time (tuple-oriented); SQL processes tuple sets (set-oriented). Solve this problem: A cursor returns tuples from a result set, to be process one-by-one. Syntax of cursor definition: declare CursorName [scroll] cursor for SelectSQL [for < read only | update [of Attribute {, Attribute}]>] CSC343 Introduction to Databases — University of Toronto

# **Operations on Cursors**

- → Result set rows returned by a SELECT statement
- →To execute the query associated with a cursor:
- →To extract one tuple from the query result:
- →To free the cursor, discarding the query result:
- →To access the current tuple (when a cursor reads a relation, in order to update it):

CSC343 Introduction to Databases — University of Toronto

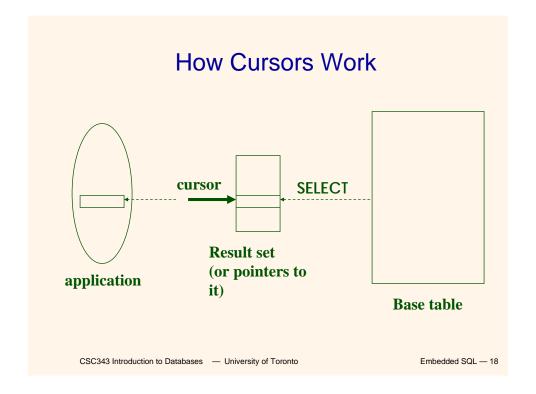

# Example of Cursor Use

```
EXEC SQL DECLARE GetEnroll INSENSITIVE CURSOR FOR
  SELECT T.StudId, T.Grade
                                   — cursor is not a schema element
   FROM Transcript T
   WHERE T.CrsCode = :crscode AND T.Semester = 'S2000';
                                        Reference resolved at compile time,
EXEC SQL OPEN GetEnroll;
                                        Value substituted at OPEN time
if (!strcmp ( SQLSTATE, "00000")) {... fail exit... };
EXEC SQL FETCH GetEnroll INTO :studid, :grade;
while (SQLSTATE = "00000") {
  ... process the returned row...
  EXEC SQL FETCH GetEnroll INTO :studid, :grade;
if (!strcmp ( SQLSTATE, "02000")) {... fail exit... };
EXEC SQL CLOSE GetEnroll;
     CSC343 Introduction to Databases — University of Toronto
                                                            Embedded SQL — 19
```

# **Cursor Types**

- Result set (effectively) computed and stored in separate table at OPEN time
  - Changes made to base table subsequent to OPEN (by any transaction) do not affect result set
  - ✓ Cursor is read-only

: Specification

not part of SQL standard

- ✓ Changes made to base table subsequent to OPEN (by any transaction) can affect result set
- ✓ Cursor is updatable

CSC343 Introduction to Databases — University of Toronto

 ${\sf Embedded}~{\sf SQL-20}$ 

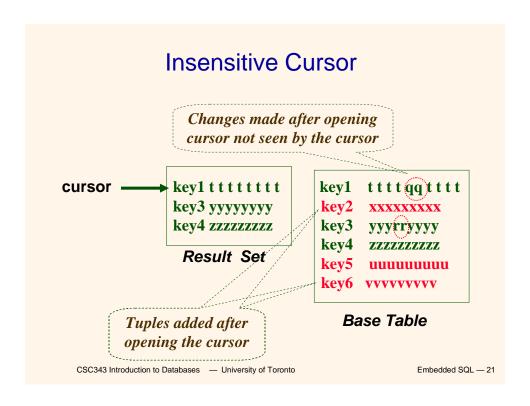

# **Keyset-Driven Cursor**

- →Example of a cursor that is not insensitive.
- of each row in result set is computed at open time.
- →UPDATE or DELETE of a row in base table by a concurrent transaction between OPEN and FETCH might be seen through cursor.
- →INSERT into base table, however, not seen through cursor.
- →Cursor is updatable.

# **Keyset-Driven Cursor**

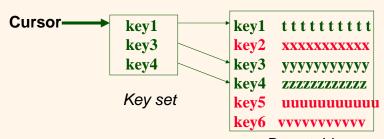

Base table

■ Tuples added after cursor is open are not seen, but updates to key1, key3, key4 are seen by the cursor.

CSC343 Introduction to Databases — University of Toronto

Embedded SQL - 23

# **Syntax for Cursors**

DECLARE cursor-name [INSENSITIVE] [SCROLL]

CURSOR FOR table-expr

[ ORDER BY column-list ]

[ FOR {READ ONLY | UPDATE [ OF column-list ] } ]

For updatable (not insensitive, not read-only) cursors

UPDATE table-name — base table
SET assignment
WHERE CURRENT OF cursor-name

DELETE FROM *table-name* — *base table* WHERE CURRENT OF *cursor-name* 

Restriction – *table-expr* must satisfy restrictions of updatable views

CSC343 Introduction to Databases — University of Toronto

 ${\sf Embedded\ SQL-24}$ 

# Scrolling

- →If SCROLL option not specified in cursor declaration, FETCH always moves cursor forward one position
- →If SCROLL option is included in DECLARE CURSOR section, cursor can be moved in arbitrary ways around result set:

FETCH PRIOR FROM GetEnroll INTO :studid, :grade;

Get previous tuple

Also: FIRST, LAST, ABSOLUTE n, RELATIVE n

CSC343 Introduction to Databases — University of Toronto

Embedded SQL — 25

### Stored Procedures

- →(Stored) Procedure written in a PL, included as schema element (stored in DBMS), invoked by the application.
- →For example,

```
procedure AssignCity
    (:Dep char(20),:City char(20))
update Department
set City = :City
where Name = :Dep
```

- →SQL-2 does not support the definition of complex procedures
- → Most systems offer SQL extensions that support complex procedures (e.g., Oracle PL/SQL).

CSC343 Introduction to Databases — University of Toronto

 ${\sf Embedded}\;{\sf SQL-26}$ 

### Procedure in Oracle PL/SQL

```
Procedure Debit(ClientAcct char(5), Withdr int) is
    OldAmount integer; NewAmount integer;
    Threshold integer;
  begin
    select Amount, Overdraft into OldAmount, Threshold
      from BankAcct where AcctNo = ClientAcct
      for update of Amount;
         NewAmount := OldAmount - WithDr;
         if NewAmount > Threshold
         then update BankAcct
              set Amount = NewAmount
              where AcctNo = ClientAcct;
         else insert into OverDraftExceeded
           values(ClientAcct,Withdr,sysdate);
  end Debit;
     CSC343 Introduction to Databases — University of Toronto
                                                    Embedded SQL — 27
```

# **Advantages of Stored Procedures**

- →Intermediate data need not be communicated to application (time and cost savings)
- → Procedure's SQL statements prepared in advance
- → Authorization can be done at procedure level
- →Added security since procedure resides in server
- →Applications that call the procedure need not know the details of database schema – all database access is encapsulated within the procedure

 ${\sf Embedded\ SQL-28}$ 

# **Dynamic SQL**

- →When applications do not know at compile-time the statement to execute, they need **dynamic SQL**.
- → Major problem: managing the transfer of parameters between program and SQL environment.
- →For direct execution:

```
execute immediate SQLStatement
```

→For execution preceded by the analysis of the statement:

prepare CommandName from SQLStatement followed by:

execute CommandName[into TargetList] [using ParameterList]

# Example of Dynamic SQL

strcpy (tmp, "SELECT C. NumEnrolled FROM Course C WHERE C.CrsCode = ?"):

EXEC SQL **PREPARE** st FROM :tmp;

placeholder

EXEC SQL **EXECUTE** st INTO :num\_enrolled USING :crs\_code;

- →st is an SQL variable; names the SQL statement
- →tmp, crs\_code, num\_enrolled are host language variables (note colon notation)
- →crs\_code is an *in* parameter; supplies value for placeholder (?)
- →num\_enrolled is an **out** parameter; receives value from C. NumEnrolled

CSC343 Introduction to Databases — University of Toronto

## Parameters for Static SQL

### For Static SQL:

- →Names of (host language) parameters are contained in SQL statement and <u>available to</u> <u>pre-compiler</u>.
- →Address and type information in symbol table.
- → Routines for fetching and storing argument values can be generated.
- → Complete statement (with parameter values) sent to DBMS when statement is executed.

**EXEC SQL SELECT C.NumEnrolled** 

**INTO** :num\_enrolled

FROM Course C

WHERE C.CrsCode = :crs\_code;

CSC343 Introduction to Databases — University of Toronto

Embedded SQL - 31

# Parameters for Dynamic SQL

- → Dynamic SQL: SQL statement constructed at run time when symbol table is no longer present.
- →Two cases to deal with:
  - √ Case I: Parameters are known at compile time;
  - ✓ Case II: Parameters not known at compile time.

 ${\sf Embedded\ SQL-32}$ 

### Case I

→Parameters are named in EXECUTE statement: in parameters in USING; out parameters in INTO clauses

```
strcpy (tmp, "SELECT C.NumEnrolled FROM Course C \
WHERE C.CrsCode = ?");
EXEC SQL PREPARE st FROM :tmp;
```

EXEC SQL EXECUTE st INTO :num\_enrolled USING :crs\_code;

→EXECUTE statement is compiled using symbol table; *fetch()* and *store()* routines generated.

CSC343 Introduction to Databases — University of Toronto

 ${\sf Embedded}\;{\sf SQL-33}$ 

# Dealing with Case I

- ✓ Fetch and store routines are executed at client when EXECUTE is executed to communicate argument values with DBMS
- ✓ EXECUTE can be invoked multiple times with different values of *in* parameters
  - Each invocation uses same query execution plan
- √ Values substituted for placeholders by DBMS (in order) at invocation time and statement is executed

CSC343 Introduction to Databases — University of Toronto

 ${\sf Embedded\ SQL-34}$ 

### Case II

- → Parameters <u>not</u> known at compile time
- → Example: Statement input from terminal
  - ✓ Application cannot parse statement and might not know schema, so it does not have any parameter information
- → EXECUTE statement cannot name parameters in INTO and USING clauses

CSC343 Introduction to Databases — University of Toronto

Embedded SQL - 35

# **Dealing with Case II**

- →DBMS determines number and type of parameters after preparing the statement
- →Information stored by DBMS in a descriptor a data structure inside the DBMS, which records the name, type, and value of each parameter
- → Dynamic SQL provides directive GET DESCRIPTOR to get information about parameters (e.g., number, name, type) from DBMS and to fetch value of out parameters
- → Dynamic SQL provides directive SET DESCRIPTOR to supply value to in parameters

CSC343 Introduction to Databases — University of Toronto

 ${\sf Embedded\ SQL-36}$ 

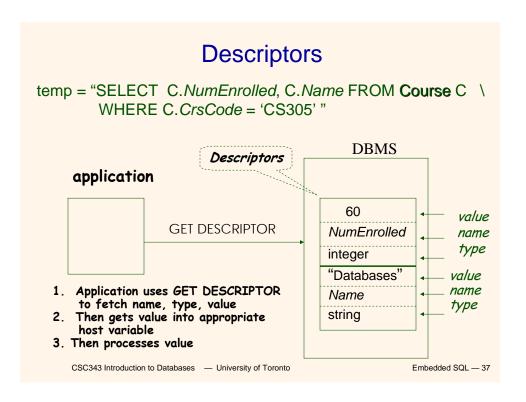

# Dynamic SQL Calls with Descriptors

### **Example: Nothing Known at Compile Time**

sprintf(my\_sql\_stmt,
 "SELECT \* FROM %s WHERE COUNT(\*) = 1",
 table); // table - host var; even the table is known only at run time!

EXEC SQL PREPARE st FROM :my\_sql\_stmt; EXEC SQL ALLOCATE DESCRIPTOR 'st\_output';

# EXEC SQL DESCRIBE OUTPUT st USING SQL DESCRIPTOR 'st\_output'

- √ The SQL statement to execute is known only at run time
- ✓ At this point DBMS knows what the exact statement is (including the table name, the number of out parameters, their types)
- √ The above statement asks to create descriptors in st\_output for all the (now known) out parameters

EXEC SQL EXECUTE st INTO SQL DESCRIPTOR 'st\_output';

CSC343 Introduction to Databases — University of Toronto

CSC343 Introduction to Databases — University of Toronto

Embedded SQL - 39

# Example: Getting Meta-Information from a Descriptor

# Example: Using Meta-Information to Extract Attribute Value

```
char strdata[1024];
                                                Put the value of attribute
int intdata;
switch (coltype) {
case SQL_CHAR:
 EXEC SQL GET DESCRIPTOR 'st_output' VALUE :colnumber
  strdata=DATA;
break;
case SQL_INT:
 EXEC SQL GET DESCRIPTOR 'st_output' VALUE
                                                   :colnumber
  :intdata=DATA;
break;
case SQL_FLOAT:
      CSC343 Introduction to Databases — University of Toronto
                                                             Embedded SQL — 41
```

### **JDBC**

- for executing SQL from a Java program
- → SQL statement is constructed at run time as the value of a Java variable (as in dynamic SQL)
- →JDBC passes SQL statements to the underlying DBMS. Can be interfaced to any DBMS that has a JDBC driver
- →Part of SQL:2003

CSC343 Introduction to Databases — University of Toronto

 ${\sf Embedded\ SQL-42}$ 

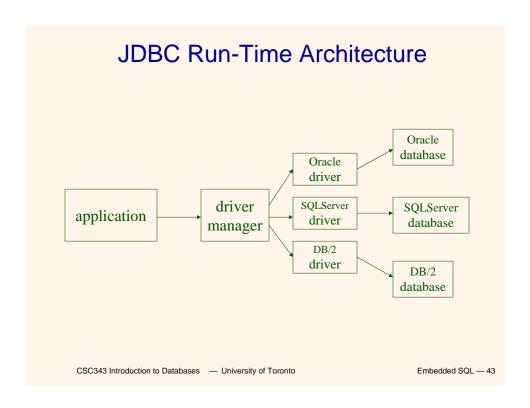

# **Executing a Query**

import java.sql.\*; — import all classes in package java.sql

Class.forName (driver name); // static method of Class // loads specified driver

Connection con = DriverManager.getConnection(Url, Id, Passwd);

- Static method of class DriverManager; attempts to connect to DBMS
- If successful, creates a connection object, con, for managing the connection

Statement stat = con.createStatement ();

- Creates a statement object stat
- Statements have executeQuery() method

CSC343 Introduction to Databases — University of Toronto

# Executing a Query (cont'd)

String query = "SELECT T. StudId FROM **Transcript** T" + "WHERE T. CrsCode = 'cse305' " + "AND T. Semester = 'S2000' ";

ResultSet res = stat.executeQuery (query);

- Creates a result set object, res.
- Prepares and executes the query.
- Stores the result set produced by execution in res (analogous to opening a cursor).
- The query string can be constructed at run time (as above).
- The input parameters are plugged into the query when the string is formed (as above)

CSC343 Introduction to Databases — University of Toronto

Embedded SQL - 45

# Preparing and Executing a Query

String query = "SELECT T.StudId FROM Transcript T" + "WHERE T.CrsCode = ? AND T.Semester = ?";

placeholders

PreparedStatement ps = con.prepareStatement ( query )

- Prepares the statement
- Creates a prepared statement object, ps, containing the prepared statement
- Placeholders (?) mark positions of in parameters; special API is provided to plug the actual values in positions indicated by the ?'s

CSC343 Introduction to Databases — University of Toronto

 ${\sf Embedded\ SQL-46}$ 

# **Executing a Query**

```
String crs_code, semester;
.......

ps.setString(1, crs_code); // set value of 1st in parameter
ps.setString(2, semester); // set value of 2nd in parameter

ResultSet res = ps.executeQuery ();

• Creates a result set object, res

• Executes the query

• Stores the result set produced by execution in res

while (res.next ()) { // advance the cursor
    j = res.getInt ("StudId"); // fetch output int-value
    ...process output value...
}

CSC343 Introduction to Databases — University of Toronto

Embedded SQL — 47
```

### **Result Sets and Cursors**

→ Three types of result sets in JDBC:

I not scrollable

I scrollable; changes

made to underlying tables after the

creation of the result set are not visible

through that result set

I scrollable; updates and

deletes made to tuples in the underlying

tables after the creation of the result set

are visible through the set

### Result Set

Statement stat = con.createStatement (
 ResultSet.TYPE\_SCROLL\_SENSITIVE,
 ResultSet.CONCUR\_UPDATABLE );

- → Any result set type can be declared read-only or updatable – CONCUR\_UPDATABLE (assuming SQL query satisfies the conditions for updatable views)
- → **Updatable**: Current row of an updatable result set can be changed or deleted, or a new row can be inserted. Any such change causes changes to the underlying database table

```
res.updateString ("Name", "John"); // change the attribute "Name" of // current row in the row buffer.
res.updateRow (); // install changes to the current row buffer // in the underlying database table
```

CSC343 Introduction to Databases — University of Toronto

Embedded SQL — 49

# **Handling Exceptions**

```
try {
    ...Java/JDBC code...
} catch (SQLException ex) {
    ...exception handling code...
}
```

- →try/catch is the basic structure within which an SQL statement should be embedded
- → If an exception is thrown, an exception object, *ex*, is created and the catch clause is executed
- → The exception object has methods to print an error message, return SQLSTATE, etc.

CSC343 Introduction to Databases — University of Toronto

 ${\sf Embedded\ SQL-50}$ 

### Transactions in JDBC

- → Default for a connection is
  - √ Transaction boundaries
    - Autocommit mode: each SQL statement is a transaction.
    - To group several statements into a transaction use con.setAutoCommit (false)
  - ✓ Isolation
    - default isolation level of the underlying DBMS
    - To change isolation level use con.setTransactionIsolationLevel (TRANSACTION\_SERIALIZABLE)
- → With autocommit off:
  - √ transaction is committed using con.commit().
  - √ next transaction is automatically initiated (chaining)
- → Transactions on each connection committed separately

CSC343 Introduction to Databases — University of Toronto

Embedded SQL — 51

### **SQLJ**

- → A statement-level interface to Java
  - ✓ A dialect of embedded SQL designed specifically for Java
  - √ Translated by precompiler into Java
  - ✓ SQL constructs translated into calls to an SQLJ runtime package, which accesses database through calls to a JDBC driver
- → Part of SQL:2003

CSC343 Introduction to Databases — University of Toronto

### **SQLJ**

- → Has some of efficiencies of embedded SQL
  - √ Compile-time syntax and type checking
  - √Use of host language variables
  - ✓ More elegant than embedded SQL
- →Has some of the advantages of JDBC
  - √Can access multiple DBMSs using drivers
  - √SQLJ statements and JDBC calls can be included in the same program

CSC343 Introduction to Databases — University of Toronto

Embedded SQL - 53

# **SQLJ** Example

```
#SQL {
    SELECT C.Enrollment
    INTO :numEnrolled
    FROM Class C
    WHERE C.CrsCode = :crsCode
        AND C.Semester = :semester
};
```

CSC343 Introduction to Databases  $\,\,\,\,\,\,\,\,\,\,\,\,\,\,\,\,\,\,\,\,\,\,\,\,\,\,\,\,\,\,\,\,$  University of Toronto

 ${\sf Embedded\ SQL-54}$ 

# **Example of SQLJ Iterator**

```
→ Similar to JDBC's ResultSet; provides a cursor
  mechanism
#SQL iterator GetEnrolledIter (int studentId, String
  studGrade);
                                     Method names by which
GetEnrolledIter iter1;
                                      to access the attributes
                                       StudentId and Grade
#SQL iter1 = {
     SELECT T. StudentId as "studentId",
                T. Grade as "studGrade"
     FROM Transcript T
     WHERE T. CrsCode = :crsCode
                   AND T. Semester = :semester
  };
  CSC343 Introduction to Databases — University of Toronto
                                                {\sf Embedded\ SQL-55}
```

```
Iterator Example (cont'd)
int id;
String grade;
while (iter1.next()) {
    id = iter1.studentId();
    grade = iter1.studGrade();
    ... process the values in id and grade ...
};
iter1.close();
    csc343 Introduction to Databases — University of Toronto
```

### **ODBC**

- →Call level interface that is database independent
- → Related to SQL/CLI, part of SQL:1999
- → Software architecture similar to JDBC with driver manager and drivers
- →Not object oriented
- →Low-level: application must specifically allocate and deallocate storage

CSC343 Introduction to Databases — University of Toronto

Embedded SQL - 57

# Sequence of Procedure Calls Needed for ODBC

```
SQLAllocEnv(&henv); // get environment handle
SQLAllocConnect(henv, &hdbc); // get connection handle
SQLConnect(hdbc, db_name, userId, password); // connect
SQLAllocStmt(hdbc, &hstmt); // get statement handle
SQLPrepare(hstmt, SQL statement); // prepare SQL statement
SQLExecute(hstmt);
SQLFreeStmt(hstmt); // free up statement space
SQLDisconnect(hdbc);
SQLFreeEnv(henv); // free up environment space
```

 ${\sf Embedded\ SQL-58}$ 

### **ODBC** Features

- →Cursors Statement handle (for example hstmt) is used as name of cursor
- →Status Processing Each ODBC procedure is actually a function that returns status

```
RETCODE retcode1;
```

Retcode1 = SQLConnect ( ...)

→Transactions — Can be committed or aborted with

SQLTransact (henv, hdbc, SQL\_COMMIT)

CSC343 Introduction to Databases — University of Toronto

Embedded SQL - 59

# Example of Embedded SQL

```
void DisplayDepartmentSalaries(char DeptName[])
{ char FirstName[20], Surname[20];
  long int Salary;
$ declare DeptEmp cursor for
    select FirstName, Surname, Salary
    from Employee
    where Dept = :DeptName;
$ open DeptEmp;
$ fetch DeptEmp into :FirstName, :Surname,
:Salary;
  printf("Department %s\n",DeptName);
  while (sqlcode == 0)
  { printf("Name: %s %s ",FirstName,Surname);
    printf("Salary: %d\n",Salary);
$ fetch DeptEmp into :FirstName, :Surname,
:Salary; }
$ close DeptEmp;
  CSC343 Introduction to Databases — University of Toronto
                                            Embedded SQL — 60
```